# Pham 169994

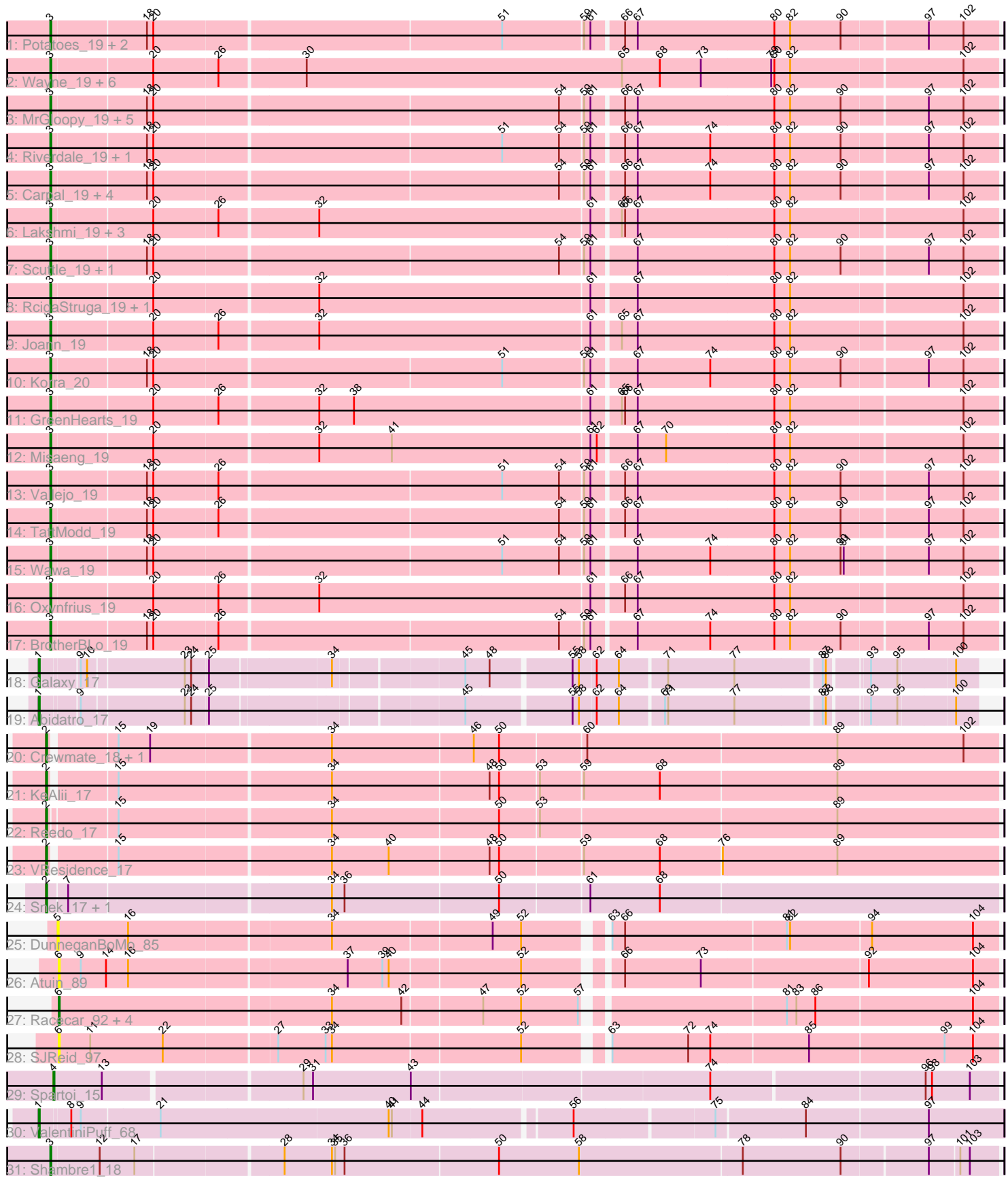

Note: Tracks are now grouped by subcluster and scaled. Switching in subcluster is indicated by changes in track color. Track scale is now set by default to display the region 30 bp upstream of start 1 to 30 bp downstream of the last possible start. If this default region is judged to be packed too tightly with annotated starts, the track will be further scaled to only show that region of the ORF with annotated starts. This action will be indicated by adding "Zoomed" to the title. For starts, yellow indicates the location of called starts comprised solely of Glimmer/GeneMark auto-annotations, green indicates the location of called starts with at least 1 manual gene annotation.

## Pham 169994 Report

This analysis was run 07/09/24 on database version 566.

Pham number 169994 has 60 members, 9 are drafts.

Phages represented in each track:

- Track 1 : Potatoes\_19, Cholula\_19, Immaculata\_19
- Track 2 : Wayne\_19, Suppi\_19, CallieOMalley\_19, Canowicakte\_19, Litotes\_19, AppleCider\_19, PartyCup\_19
- Track 3: MrGloopy 19, Jumboset 19, Fluke 19, MeganNoll 19, RAP15 19,
- Savage2526\_19
- Track 4 : Riverdale\_19, Rozby\_19
- Track 5 : Carpal 19, Dino 19, Glenn 19, Kalizoi 19, Zorro 19
- Track 6 : Lakshmi\_19, Albanese\_19, Greenhouse\_19, Nubia\_19
- Track 7 : Scuttle\_19, Beethoven\_19
- Track 8 : ReigaStruga 19, Huntingdon 19
- Track 9 : Joann\_19
- Track 10 : Korra\_20
- Track 11 : Green Hearts\_19
- Track 12 : Misaeng\_19
- Track 13 : Vallejo 19
- Track 14 : TattModd\_19
- Track 15 : Wawa  $19$
- Track 16 : Oxynfrius 19
- Track 17 : BrotherBLo\_19
- Track 18 : Galaxy\_17
- Track 19 : Abidatro 17
- Track 20 : Crewmate\_18, ObiToo\_17
- Track 21 : KeAlii 17
- Track 22 : Reedo\_17
- Track 23 : VResidence 17
- Track 24 : Snek 17, Tweety19 17
- Track 25 : DunneganBoMo<sup>85</sup>
- Track 26 : Atuin 89
- Track 27 : Racecar 92, Talia1610 94, Mimi 97, Bloom 95, Patbob 92
- Track 28 : SJReid\_97
- Track 29 : Spartoi\_15
- Track 30 : ValentiniPuff\_68
- Track 31 : Shambre1 18

**Summary of Final Annotations (See graph section above for start numbers):**

The start number called the most often in the published annotations is 3, it was called in 39 of the 51 non-draft genes in the pham.

Genes that call this "Most Annotated" start:

• Albanese\_19, AppleCider\_19, Beethoven\_19, BrotherBLo\_19, CallieOMalley\_19, Canowicakte\_19, Carpal\_19, Cholula\_19, Dino\_19, Fluke\_19, Glenn\_19, GreenHearts\_19, Greenhouse\_19, Huntingdon\_19, Immaculata\_19, Joann\_19, Jumboset\_19, Kalizoi\_19, Korra\_20, Lakshmi\_19, Litotes\_19, MeganNoll\_19, Misaeng 19, MrGloopy 19, Nubia 19, Oxynfrius 19, PartyCup 19, Potatoes 19, RAP15\_19, RcigaStruga\_19, Riverdale\_19, Rozby\_19, Savage2526\_19, Scuttle\_19, Shambre1\_18, Suppi\_19, TattModd\_19, Vallejo\_19, Wawa\_19, Wayne\_19, Zorro\_19,

Genes that have the "Most Annotated" start but do not call it: •

Genes that do not have the "Most Annotated" start:

• Abidatro\_17, Atuin\_89, Bloom\_95, Crewmate\_18, DunneganBoMo\_85, Galaxy\_17, KeAlii\_17, Mimi\_97, ObiToo\_17, Patbob\_92, Racecar\_92, Reedo\_17, SJReid\_97, Snek 17, Spartoi 15, Talia1610 94, Tweety19 17, VResidence 17, ValentiniPuff\_68,

## **Summary by start number:**

Start 1:

- Found in 3 of 60 ( 5.0% ) of genes in pham
- Manual Annotations of this start: 3 of 51
- Called 100.0% of time when present
- Phage (with cluster) where this start called: Abidatro\_17 (AS1), Galaxy\_17 (AS1), ValentiniPuff\_68 (singleton),

#### Start 2:

- Found in 7 of 60 ( 11.7% ) of genes in pham
- Manual Annotations of this start: 7 of 51
- Called 100.0% of time when present

• Phage (with cluster) where this start called: Crewmate 18 (AZ1), KeAlii 17 (AZ1), ObiToo\_17 (AZ1), Reedo\_17 (AZ1), Snek\_17 (AZ3), Tweety19\_17 (AZ3), VResidence\_17 (AZ1),

#### Start 3:

- Found in 41 of 60 ( 68.3% ) of genes in pham
- Manual Annotations of this start: 39 of 51
- Called 100.0% of time when present

• Phage (with cluster) where this start called: Albanese\_19 (AK), AppleCider\_19 (AK), Beethoven\_19 (AK), BrotherBLo\_19 (AK), CallieOMalley\_19 (AK), Canowicakte\_19 (AK), Carpal\_19 (AK), Cholula\_19 (AK), Dino\_19 (AK), Fluke\_19 (AK), Glenn\_19 (AK), GreenHearts\_19 (AK), Greenhouse\_19 (AK), Huntingdon\_19 (AK), Immaculata\_19 (AK), Joann\_19 (AK), Jumboset\_19 (AK), Kalizoi\_19 (AK), Korra\_20 (AK), Lakshmi\_19 (AK), Litotes\_19 (AK), MeganNoll\_19 (AK), Misaeng\_19 (AK), MrGloopy\_19 (AK), Nubia\_19 (AK), Oxynfrius\_19 (AK), PartyCup\_19 (AK), Potatoes\_19 (AK), RAP15\_19 (AK), RcigaStruga\_19 (AK), Riverdale\_19 (AK), Rozby\_19 (AK), Savage2526\_19 (AK), Scuttle\_19 (AK), Shambre1\_18 (singleton), Suppi\_19 (AK), TattModd\_19 (AK), Vallejo\_19 (AK), Wawa\_19 (AK), Wayne\_19 (AK), Zorro\_19 (AK),

Start 4:

- Found in 1 of 60 ( 1.7% ) of genes in pham
- Manual Annotations of this start: 1 of 51
- Called 100.0% of time when present
- Phage (with cluster) where this start called: Spartoi 15 (singleton),

#### Start 5:

- Found in 1 of 60 ( 1.7% ) of genes in pham
- No Manual Annotations of this start.
- Called 100.0% of time when present
- Phage (with cluster) where this start called: DunneganBoMo 85 (FC),

#### Start 6:

- Found in 7 of 60 ( 11.7% ) of genes in pham
- Manual Annotations of this start: 1 of 51
- Called 100.0% of time when present

• Phage (with cluster) where this start called: Atuin\_89 (FC), Bloom\_95 (FC), Mimi\_97

(FC), Patbob\_92 (FC), Racecar\_92 (FC), SJReid\_97 (FC), Talia1610\_94 (FC),

#### **Summary by clusters:**

There are 6 clusters represented in this pham: AS1, AK, singleton, FC, AZ1, AZ3,

Info for manual annotations of cluster AK: •Start number 3 was manually annotated 38 times for cluster AK.

Info for manual annotations of cluster AS1: •Start number 1 was manually annotated 2 times for cluster AS1.

Info for manual annotations of cluster AZ1: •Start number 2 was manually annotated 5 times for cluster AZ1.

Info for manual annotations of cluster AZ3: •Start number 2 was manually annotated 2 times for cluster AZ3.

Info for manual annotations of cluster FC: •Start number 6 was manually annotated 1 time for cluster FC.

## **Gene Information:**

Gene: Abidatro\_17 Start: 12853, Stop: 13671, Start Num: 1 Candidate Starts for Abidatro\_17: (Start: 1 @12853 has 3 MA's), (9, 12886), (23, 12979), (24, 12985), (25, 13000), (45, 13222), (55, 13315), (58, 13321), (62, 13336), (64, 13357), (69, 13396), (71, 13399), (77, 13462), (87, 13540), (88, 13543), (93, 13576), (95, 13600), (100, 13651),

Gene: Albanese\_19 Start: 15218, Stop: 16090, Start Num: 3 Candidate Starts for Albanese\_19:

(Start: 3 @15218 has 39 MA's), (20, 15311), (26, 15371), (32, 15461), (61, 15716), (65, 15740), (66, 15743), (67, 15755), (80, 15884), (82, 15899), (102, 16058),

Gene: AppleCider\_19 Start: 15167, Stop: 16048, Start Num: 3 Candidate Starts for AppleCider\_19: (Start: 3 @15167 has 39 MA's), (20, 15260), (26, 15320), (30, 15398), (65, 15698), (68, 15734), (73, 15773), (79, 15839), (80, 15842), (82, 15857), (102, 16016),

Gene: Atuin\_89 Start: 59949, Stop: 60800, Start Num: 6 Candidate Starts for Atuin\_89: (Start: 6 @59949 has 1 MA's), (9, 59970), (14, 59994), (16, 60015), (37, 60216), (39, 60249), (40, 60255), (52, 60375), (66, 60453), (73, 60525), (92, 60678), (104, 60777),

Gene: Beethoven\_19 Start: 15125, Stop: 15994, Start Num: 3 Candidate Starts for Beethoven\_19: (Start: 3 @15125 has 39 MA's), (18, 15212), (20, 15218), (54, 15593), (59, 15614), (61, 15620), (67, 15659), (80, 15788), (82, 15803), (90, 15851), (97, 15929), (102, 15962),

Gene: Bloom\_95 Start: 60812, Stop: 61663, Start Num: 6 Candidate Starts for Bloom\_95: (Start: 6 @60812 has 1 MA's), (34, 61064), (42, 61130), (47, 61202), (52, 61238), (57, 61292), (81, 61466), (83, 61475), (86, 61493), (104, 61640),

Gene: BrotherBLo\_19 Start: 15131, Stop: 16000, Start Num: 3 Candidate Starts for BrotherBLo\_19: (Start: 3 @15131 has 39 MA's), (18, 15218), (20, 15224), (26, 15284), (54, 15599), (59, 15620), (61, 15626), (67, 15665), (74, 15734), (80, 15794), (82, 15809), (90, 15857), (97, 15935), (102, 15968),

Gene: CallieOMalley\_19 Start: 15167, Stop: 16048, Start Num: 3 Candidate Starts for CallieOMalley\_19: (Start: 3 @15167 has 39 MA's), (20, 15260), (26, 15320), (30, 15398), (65, 15698), (68, 15734), (73, 15773), (79, 15839), (80, 15842), (82, 15857), (102, 16016),

Gene: Canowicakte\_19 Start: 15202, Stop: 16083, Start Num: 3 Candidate Starts for Canowicakte\_19: (Start: 3 @15202 has 39 MA's), (20, 15295), (26, 15355), (30, 15433), (65, 15733), (68, 15769), (73, 15808), (79, 15874), (80, 15877), (82, 15892), (102, 16051),

Gene: Carpal\_19 Start: 15132, Stop: 16001, Start Num: 3 Candidate Starts for Carpal\_19: (Start: 3 @15132 has 39 MA's), (18, 15219), (20, 15225), (54, 15600), (59, 15621), (61, 15627), (66, 15654), (67, 15666), (74, 15735), (80, 15795), (82, 15810), (90, 15858), (97, 15936), (102, 15969),

Gene: Cholula\_19 Start: 15177, Stop: 16046, Start Num: 3 Candidate Starts for Cholula\_19: (Start: 3 @15177 has 39 MA's), (18, 15264), (20, 15270), (51, 15591), (59, 15666), (61, 15672), (66, 15699), (67, 15711), (80, 15840), (82, 15855), (90, 15903), (97, 15981), (102, 16014),

Gene: Crewmate\_18 Start: 13486, Stop: 14358, Start Num: 2 Candidate Starts for Crewmate\_18: (Start: 2 @13486 has 7 MA's), (15, 13543), (19, 13573), (34, 13738), (46, 13870), (50, 13894), (60, 13972), (89, 14206), (102, 14326),

Gene: Dino\_19 Start: 15130, Stop: 15999, Start Num: 3 Candidate Starts for Dino\_19: (Start: 3 @15130 has 39 MA's), (18, 15217), (20, 15223), (54, 15598), (59, 15619), (61, 15625), (66, 15652), (67, 15664), (74, 15733), (80, 15793), (82, 15808), (90, 15856), (97, 15934), (102, 15967), Gene: DunneganBoMo\_85 Start: 56806, Stop: 57657, Start Num: 5 Candidate Starts for DunneganBoMo\_85: (5, 56806), (16, 56872), (34, 57058), (49, 57205), (52, 57232), (63, 57298), (66, 57310), (81, 57460), (82, 57463), (94, 57538), (104, 57634), Gene: Fluke\_19 Start: 15173, Stop: 16042, Start Num: 3 Candidate Starts for Fluke\_19: (Start: 3 @15173 has 39 MA's), (18, 15260), (20, 15266), (54, 15641), (59, 15662), (61, 15668), (66, 15695), (67, 15707), (80, 15836), (82, 15851), (90, 15899), (97, 15977), (102, 16010), Gene: Galaxy\_17 Start: 12859, Stop: 13677, Start Num: 1 Candidate Starts for Galaxy\_17: (Start: 1 @12859 has 3 MA's), (9, 12892), (10, 12898), (23, 12985), (24, 12991), (25, 13006), (34, 13114), (45, 13228), (48, 13249), (55, 13321), (58, 13327), (62, 13342), (64, 13363), (71, 13405), (77, 13468), (87, 13546), (88, 13549), (93, 13582), (95, 13606), (100, 13657), Gene: Glenn\_19 Start: 15182, Stop: 16051, Start Num: 3 Candidate Starts for Glenn\_19: (Start: 3 @15182 has 39 MA's), (18, 15269), (20, 15275), (54, 15650), (59, 15671), (61, 15677), (66, 15704), (67, 15716), (74, 15785), (80, 15845), (82, 15860), (90, 15908), (97, 15986), (102, 16019), Gene: GreenHearts\_19 Start: 15265, Stop: 16137, Start Num: 3 Candidate Starts for GreenHearts\_19: (Start: 3 @15265 has 39 MA's), (20, 15358), (26, 15418), (32, 15508), (38, 15541), (61, 15763), (65, 15787), (66, 15790), (67, 15802), (80, 15931), (82, 15946), (102, 16105), Gene: Greenhouse\_19 Start: 15189, Stop: 16061, Start Num: 3 Candidate Starts for Greenhouse\_19: (Start: 3 @15189 has 39 MA's), (20, 15282), (26, 15342), (32, 15432), (61, 15687), (65, 15711), (66, 15714), (67, 15726), (80, 15855), (82, 15870), (102, 16029), Gene: Huntingdon\_19 Start: 15175, Stop: 16047, Start Num: 3 Candidate Starts for Huntingdon\_19: (Start: 3 @15175 has 39 MA's), (20, 15268), (32, 15418), (61, 15673), (67, 15712), (80, 15841), (82, 15856), (102, 16015), Gene: Immaculata\_19 Start: 15176, Stop: 16045, Start Num: 3 Candidate Starts for Immaculata\_19: (Start: 3 @15176 has 39 MA's), (18, 15263), (20, 15269), (51, 15590), (59, 15665), (61, 15671), (66, 15698), (67, 15710), (80, 15839), (82, 15854), (90, 15902), (97, 15980), (102, 16013), Gene: Joann\_19 Start: 15169, Stop: 16041, Start Num: 3 Candidate Starts for Joann\_19: (Start: 3 @15169 has 39 MA's), (20, 15262), (26, 15322), (32, 15412), (61, 15667), (65, 15691), (67, 15706), (80, 15835), (82, 15850), (102, 16009), Gene: Jumboset\_19 Start: 15125, Stop: 15994, Start Num: 3

Candidate Starts for Jumboset\_19:

(Start: 3 @15125 has 39 MA's), (18, 15212), (20, 15218), (54, 15593), (59, 15614), (61, 15620), (66, 15647), (67, 15659), (80, 15788), (82, 15803), (90, 15851), (97, 15929), (102, 15962),

Gene: Kalizoi\_19 Start: 15124, Stop: 15993, Start Num: 3 Candidate Starts for Kalizoi\_19: (Start: 3 @15124 has 39 MA's), (18, 15211), (20, 15217), (54, 15592), (59, 15613), (61, 15619), (66, 15646), (67, 15658), (74, 15727), (80, 15787), (82, 15802), (90, 15850), (97, 15928), (102, 15961),

Gene: KeAlii\_17 Start: 13071, Stop: 13943, Start Num: 2 Candidate Starts for KeAlii\_17: (Start: 2 @13071 has 7 MA's), (15, 13128), (34, 13323), (48, 13470), (50, 13479), (53, 13515), (59, 13554), (68, 13626), (89, 13791),

Gene: Korra\_20 Start: 15130, Stop: 15999, Start Num: 3 Candidate Starts for Korra\_20: (Start: 3 @15130 has 39 MA's), (18, 15217), (20, 15223), (51, 15544), (59, 15619), (61, 15625), (67, 15664), (74, 15733), (80, 15793), (82, 15808), (90, 15856), (97, 15934), (102, 15967),

Gene: Lakshmi\_19 Start: 15194, Stop: 16066, Start Num: 3 Candidate Starts for Lakshmi\_19: (Start: 3 @15194 has 39 MA's), (20, 15287), (26, 15347), (32, 15437), (61, 15692), (65, 15716), (66, 15719), (67, 15731), (80, 15860), (82, 15875), (102, 16034),

Gene: Litotes\_19 Start: 15152, Stop: 16033, Start Num: 3 Candidate Starts for Litotes\_19: (Start: 3 @15152 has 39 MA's), (20, 15245), (26, 15305), (30, 15383), (65, 15683), (68, 15719), (73, 15758), (79, 15824), (80, 15827), (82, 15842), (102, 16001),

Gene: MeganNoll\_19 Start: 15182, Stop: 16051, Start Num: 3 Candidate Starts for MeganNoll\_19: (Start: 3 @15182 has 39 MA's), (18, 15269), (20, 15275), (54, 15650), (59, 15671), (61, 15677), (66, 15704), (67, 15716), (80, 15845), (82, 15860), (90, 15908), (97, 15986), (102, 16019),

Gene: Mimi\_97 Start: 60159, Stop: 61010, Start Num: 6 Candidate Starts for Mimi\_97: (Start: 6 @60159 has 1 MA's), (34, 60411), (42, 60477), (47, 60549), (52, 60585), (57, 60639), (81, 60813), (83, 60822), (86, 60840), (104, 60987),

Gene: Misaeng\_19 Start: 15239, Stop: 16111, Start Num: 3 Candidate Starts for Misaeng\_19: (Start: 3 @15239 has 39 MA's), (20, 15332), (32, 15482), (41, 15551), (61, 15737), (62, 15743), (67, 15776), (70, 15803), (80, 15905), (82, 15920), (102, 16079),

Gene: MrGloopy\_19 Start: 15116, Stop: 15985, Start Num: 3 Candidate Starts for MrGloopy\_19: (Start: 3 @15116 has 39 MA's), (18, 15203), (20, 15209), (54, 15584), (59, 15605), (61, 15611), (66, 15638), (67, 15650), (80, 15779), (82, 15794), (90, 15842), (97, 15920), (102, 15953),

Gene: Nubia\_19 Start: 15154, Stop: 16026, Start Num: 3 Candidate Starts for Nubia\_19: (Start: 3 @15154 has 39 MA's), (20, 15247), (26, 15307), (32, 15397), (61, 15652), (65, 15676), (66, 15679), (67, 15691), (80, 15820), (82, 15835), (102, 15994),

Gene: ObiToo\_17 Start: 13223, Stop: 14095, Start Num: 2 Candidate Starts for ObiToo\_17: (Start: 2 @13223 has 7 MA's), (15, 13280), (19, 13310), (34, 13475), (46, 13607), (50, 13631), (60, 13709), (89, 13943), (102, 14063),

Gene: Oxynfrius\_19 Start: 15167, Stop: 16039, Start Num: 3 Candidate Starts for Oxynfrius\_19: (Start: 3 @15167 has 39 MA's), (20, 15260), (26, 15320), (32, 15410), (61, 15665), (66, 15692), (67, 15704), (80, 15833), (82, 15848), (102, 16007),

Gene: PartyCup\_19 Start: 15199, Stop: 16080, Start Num: 3 Candidate Starts for PartyCup\_19: (Start: 3 @15199 has 39 MA's), (20, 15292), (26, 15352), (30, 15430), (65, 15730), (68, 15766), (73, 15805), (79, 15871), (80, 15874), (82, 15889), (102, 16048),

Gene: Patbob\_92 Start: 61031, Stop: 61882, Start Num: 6 Candidate Starts for Patbob\_92: (Start: 6 @61031 has 1 MA's), (34, 61283), (42, 61349), (47, 61421), (52, 61457), (57, 61511), (81, 61685), (83, 61694), (86, 61712), (104, 61859),

Gene: Potatoes\_19 Start: 15177, Stop: 16046, Start Num: 3 Candidate Starts for Potatoes\_19: (Start: 3 @15177 has 39 MA's), (18, 15264), (20, 15270), (51, 15591), (59, 15666), (61, 15672), (66, 15699), (67, 15711), (80, 15840), (82, 15855), (90, 15903), (97, 15981), (102, 16014),

Gene: RAP15\_19 Start: 15182, Stop: 16051, Start Num: 3 Candidate Starts for RAP15\_19: (Start: 3 @15182 has 39 MA's), (18, 15269), (20, 15275), (54, 15650), (59, 15671), (61, 15677), (66, 15704), (67, 15716), (80, 15845), (82, 15860), (90, 15908), (97, 15986), (102, 16019),

Gene: Racecar\_92 Start: 60812, Stop: 61663, Start Num: 6 Candidate Starts for Racecar\_92: (Start: 6 @60812 has 1 MA's), (34, 61064), (42, 61130), (47, 61202), (52, 61238), (57, 61292), (81, 61466), (83, 61475), (86, 61493), (104, 61640),

Gene: RcigaStruga\_19 Start: 15175, Stop: 16047, Start Num: 3 Candidate Starts for RcigaStruga\_19: (Start: 3 @15175 has 39 MA's), (20, 15268), (32, 15418), (61, 15673), (67, 15712), (80, 15841), (82, 15856), (102, 16015),

Gene: Reedo\_17 Start: 13087, Stop: 13962, Start Num: 2 Candidate Starts for Reedo\_17: (Start: 2 @13087 has 7 MA's), (15, 13147), (34, 13342), (50, 13498), (53, 13534), (89, 13810),

Gene: Riverdale\_19 Start: 15112, Stop: 15981, Start Num: 3 Candidate Starts for Riverdale\_19: (Start: 3 @15112 has 39 MA's), (18, 15199), (20, 15205), (51, 15526), (54, 15580), (59, 15601), (61, 15607), (66, 15634), (67, 15646), (74, 15715), (80, 15775), (82, 15790), (90, 15838), (97, 15916), (102, 15949),

Gene: Rozby\_19 Start: 15113, Stop: 15982, Start Num: 3 Candidate Starts for Rozby\_19:

(Start: 3 @15113 has 39 MA's), (18, 15200), (20, 15206), (51, 15527), (54, 15581), (59, 15602), (61, 15608), (66, 15635), (67, 15647), (74, 15716), (80, 15776), (82, 15791), (90, 15839), (97, 15917), (102, 15950),

Gene: SJReid\_97 Start: 60651, Stop: 61502, Start Num: 6 Candidate Starts for SJReid\_97: (Start: 6 @60651 has 1 MA's), (11, 60681), (22, 60750), (27, 60852), (33, 60897), (34, 60903), (52, 61077), (63, 61143), (72, 61215), (74, 61236), (85, 61326), (99, 61452), (104, 61479),

Gene: Savage2526\_19 Start: 15176, Stop: 16045, Start Num: 3 Candidate Starts for Savage2526\_19: (Start: 3 @15176 has 39 MA's), (18, 15263), (20, 15269), (54, 15644), (59, 15665), (61, 15671), (66, 15698), (67, 15710), (80, 15839), (82, 15854), (90, 15902), (97, 15980), (102, 16013),

Gene: Scuttle\_19 Start: 15181, Stop: 16050, Start Num: 3 Candidate Starts for Scuttle\_19: (Start: 3 @15181 has 39 MA's), (18, 15268), (20, 15274), (54, 15649), (59, 15670), (61, 15676), (67, 15715), (80, 15844), (82, 15859), (90, 15907), (97, 15985), (102, 16018),

Gene: Shambre1\_18 Start: 14673, Stop: 15542, Start Num: 3 Candidate Starts for Shambre1\_18: (Start: 3 @14673 has 39 MA's), (12, 14718), (17, 14751), (28, 14883), (34, 14928), (35, 14931), (36, 14940), (50, 15084), (58, 15159), (78, 15309), (90, 15402), (97, 15480), (101, 15507), (103, 15516),

Gene: Snek\_17 Start: 12117, Stop: 12995, Start Num: 2 Candidate Starts for Snek\_17: (Start: 2 @12117 has 7 MA's), (7, 12135), (34, 12375), (36, 12387), (50, 12531), (61, 12612), (68, 12678),

Gene: Spartoi\_15 Start: 11996, Stop: 12856, Start Num: 4 Candidate Starts for Spartoi\_15: (Start: 4 @11996 has 1 MA's), (13, 12041), (29, 12218), (31, 12227), (43, 12320), (74, 12593), (96, 12788), (98, 12794), (103, 12830),

Gene: Suppi\_19 Start: 15202, Stop: 16083, Start Num: 3 Candidate Starts for Suppi\_19: (Start: 3 @15202 has 39 MA's), (20, 15295), (26, 15355), (30, 15433), (65, 15733), (68, 15769), (73, 15808), (79, 15874), (80, 15877), (82, 15892), (102, 16051),

Gene: Talia1610\_94 Start: 60177, Stop: 61028, Start Num: 6 Candidate Starts for Talia1610\_94: (Start: 6 @60177 has 1 MA's), (34, 60429), (42, 60495), (47, 60567), (52, 60603), (57, 60657), (81, 60831), (83, 60840), (86, 60858), (104, 61005),

Gene: TattModd\_19 Start: 15175, Stop: 16044, Start Num: 3 Candidate Starts for TattModd\_19: (Start: 3 @15175 has 39 MA's), (18, 15262), (20, 15268), (26, 15328), (54, 15643), (59, 15664), (61, 15670), (66, 15697), (67, 15709), (80, 15838), (82, 15853), (90, 15901), (97, 15979), (102, 16012),

Gene: Tweety19\_17 Start: 12116, Stop: 12994, Start Num: 2 Candidate Starts for Tweety19\_17: (Start: 2 @12116 has 7 MA's), (7, 12134), (34, 12374), (36, 12386), (50, 12530), (61, 12611), (68, 12677),

Gene: VResidence\_17 Start: 13143, Stop: 14015, Start Num: 2 Candidate Starts for VResidence\_17: (Start: 2 @13143 has 7 MA's), (15, 13200), (34, 13395), (40, 13449), (48, 13542), (50, 13551), (59, 13626), (68, 13698), (76, 13755), (89, 13863),

Gene: ValentiniPuff\_68 Start: 36653, Stop: 37528, Start Num: 1 Candidate Starts for ValentiniPuff\_68: (Start: 1 @36653 has 3 MA's), (8, 36680), (9, 36689), (21, 36761), (40, 36974), (41, 36977), (44, 37004), (56, 37136), (75, 37262), (84, 37343), (97, 37457),

Gene: Vallejo\_19 Start: 15114, Stop: 15983, Start Num: 3 Candidate Starts for Vallejo\_19: (Start: 3 @15114 has 39 MA's), (18, 15201), (20, 15207), (26, 15267), (51, 15528), (54, 15582), (59, 15603), (61, 15609), (66, 15636), (67, 15648), (80, 15777), (82, 15792), (90, 15840), (97, 15918), (102, 15951),

Gene: Wawa\_19 Start: 15151, Stop: 16020, Start Num: 3 Candidate Starts for Wawa\_19: (Start: 3 @15151 has 39 MA's), (18, 15238), (20, 15244), (51, 15565), (54, 15619), (59, 15640), (61, 15646), (67, 15685), (74, 15754), (80, 15814), (82, 15829), (90, 15877), (91, 15880), (97, 15955), (102, 15988),

Gene: Wayne\_19 Start: 15248, Stop: 16129, Start Num: 3 Candidate Starts for Wayne\_19: (Start: 3 @15248 has 39 MA's), (20, 15341), (26, 15401), (30, 15479), (65, 15779), (68, 15815), (73, 15854), (79, 15920), (80, 15923), (82, 15938), (102, 16097),

Gene: Zorro\_19 Start: 15130, Stop: 15999, Start Num: 3 Candidate Starts for Zorro\_19: (Start: 3 @15130 has 39 MA's), (18, 15217), (20, 15223), (54, 15598), (59, 15619), (61, 15625), (66, 15652), (67, 15664), (74, 15733), (80, 15793), (82, 15808), (90, 15856), (97, 15934), (102, 15967),